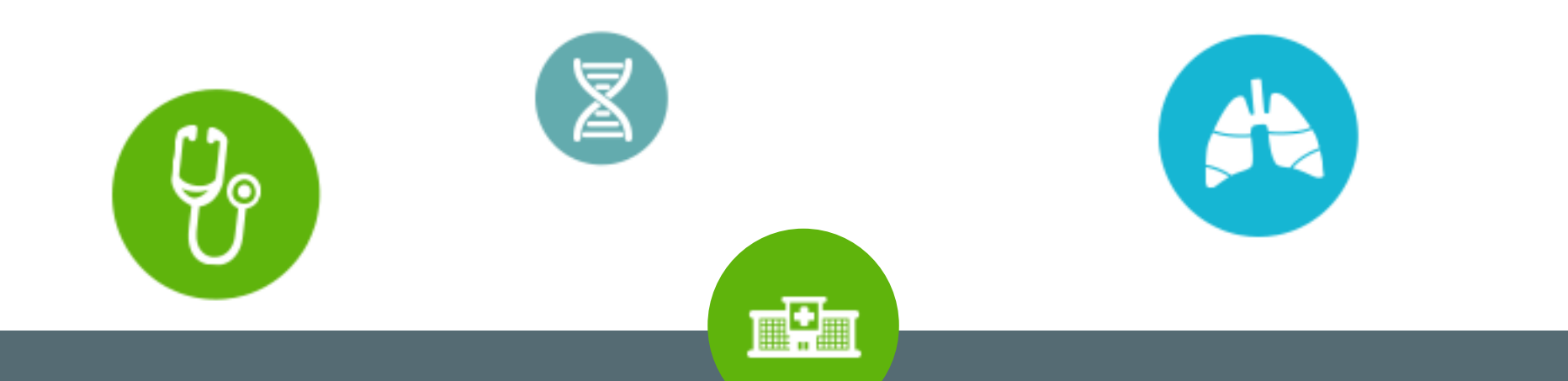

## **Bienvenue sur EM Premium,** le fonds documentaire dédié aux établissements de santé www.em-premium.com

**GUIDE UTILISATEUR**

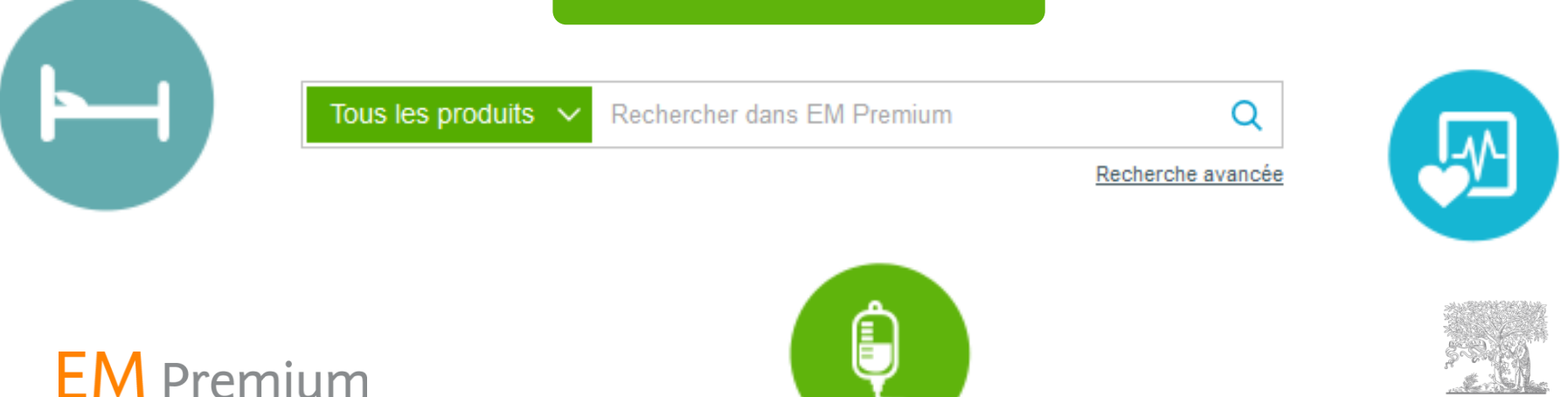

# **Comment naviguer sur EM** Premium ? (1/3)

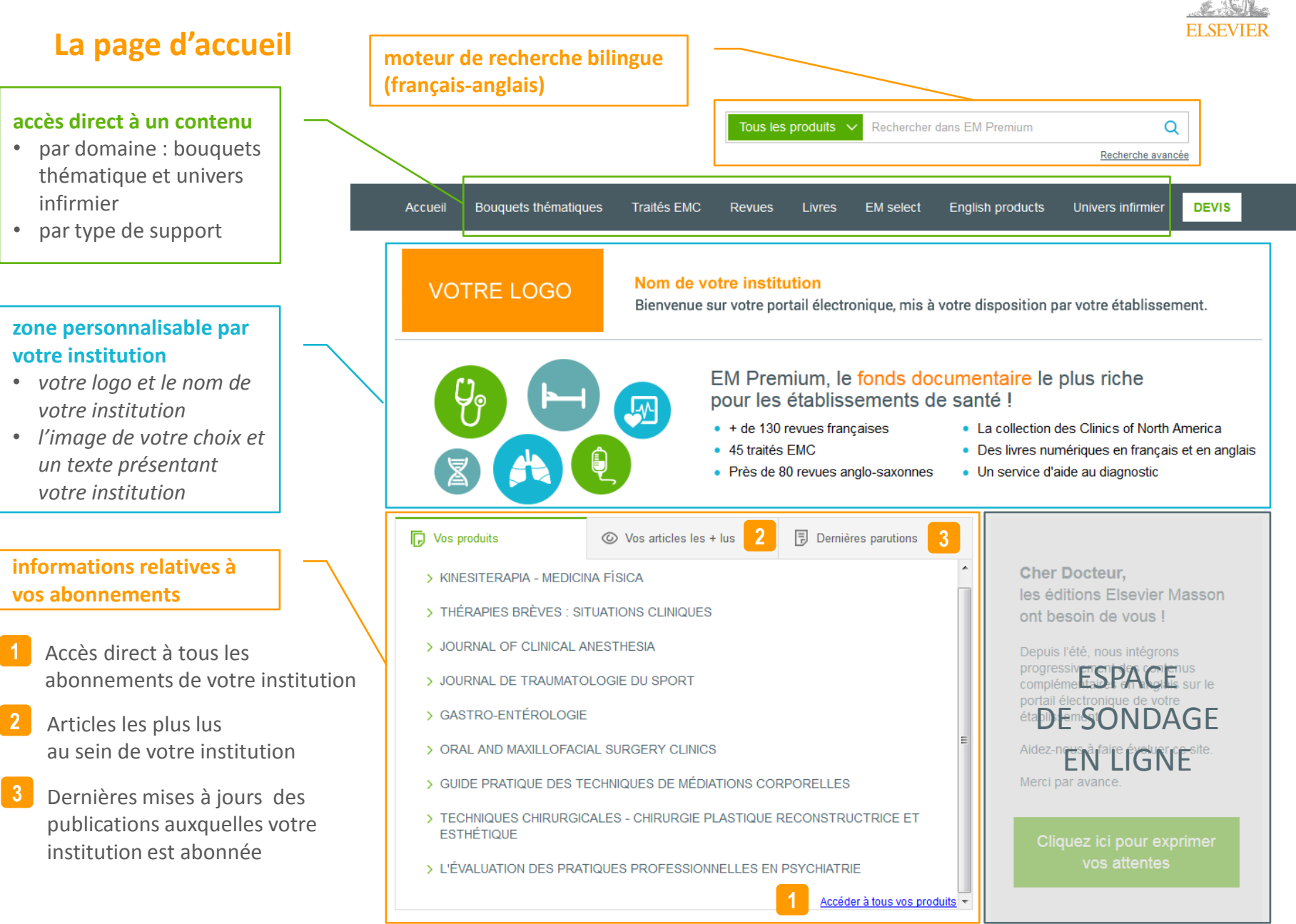

## **Comment naviguer sur EM** Premium ? (2/3)

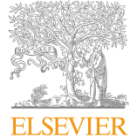

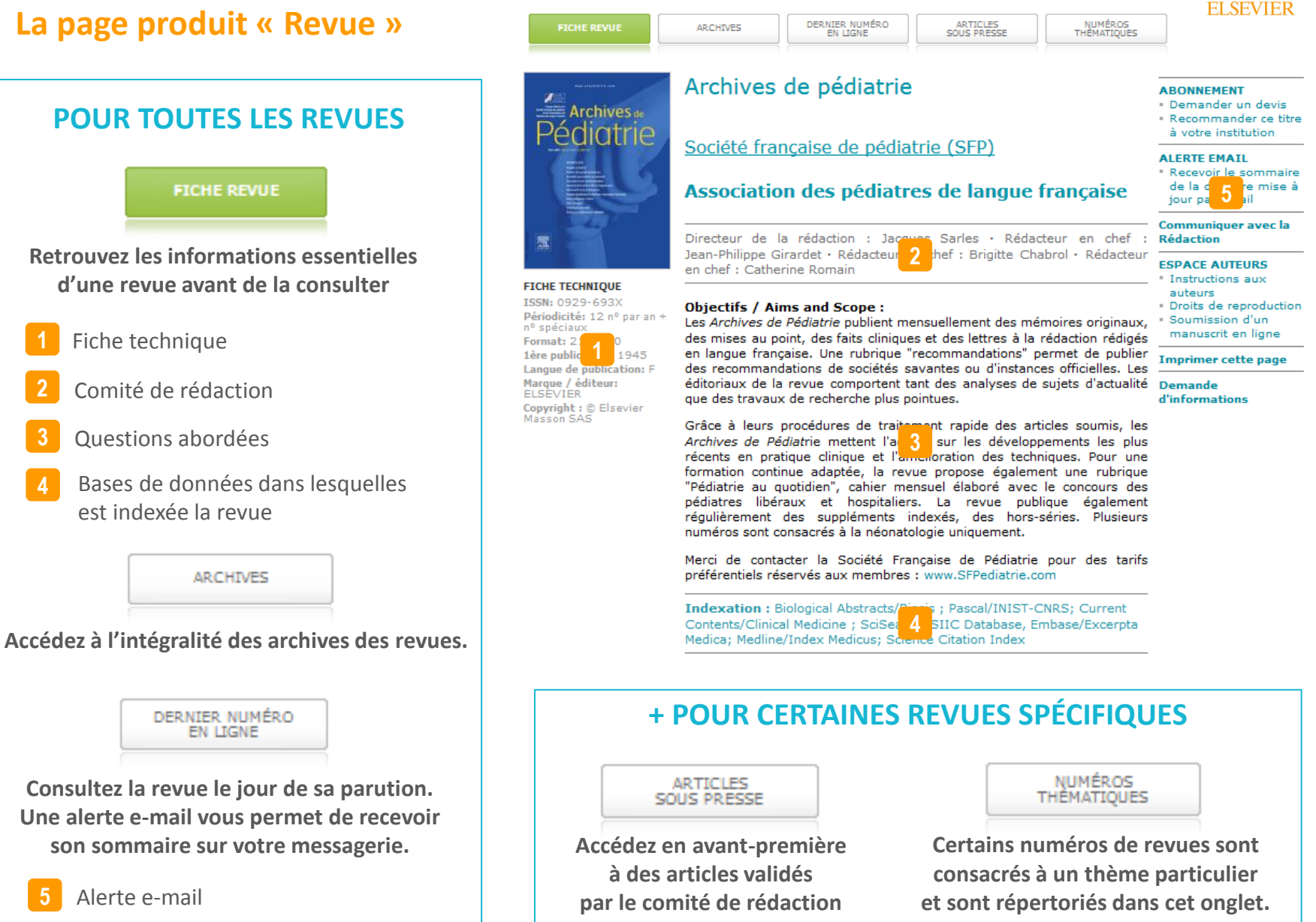

# **Comment naviguer sur EM** Premium ? (3/3)

### **La page produit « Traité EMC »**

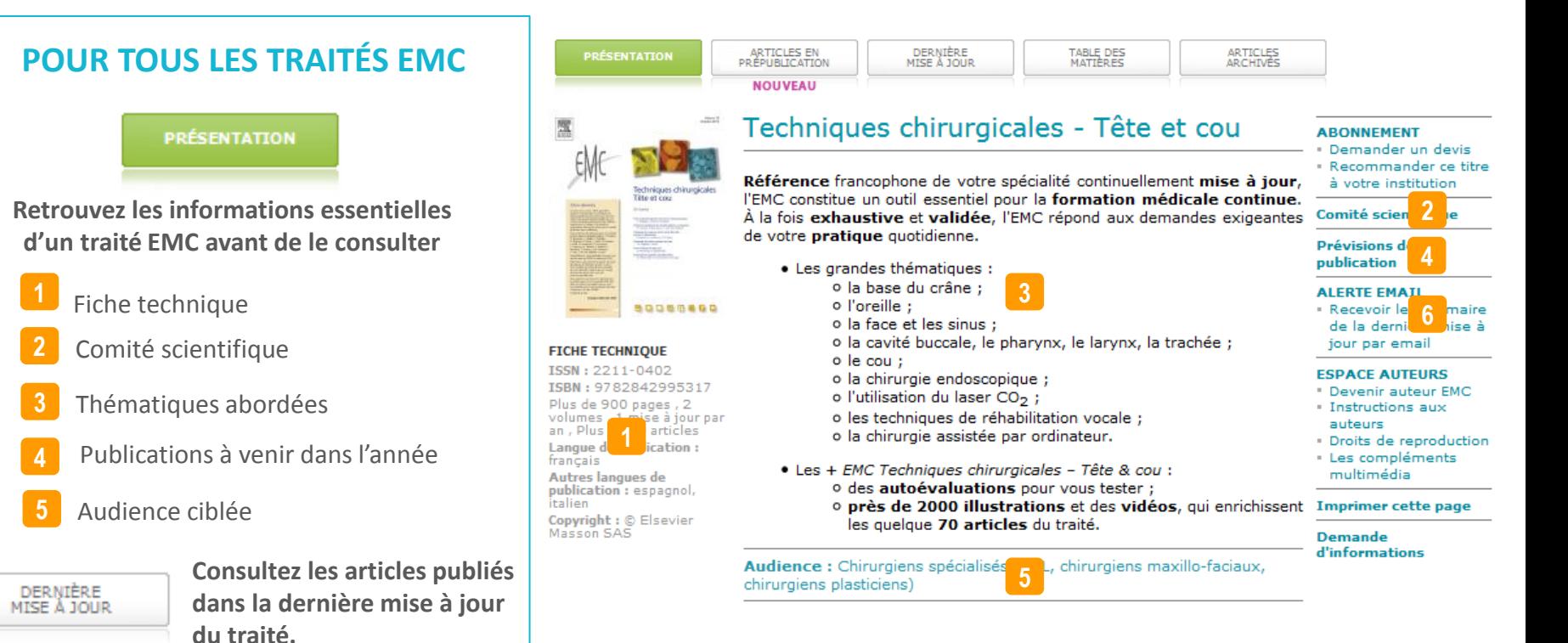

**+ POUR CERTAINS TRAITÉS EMC SPÉCIFIQUES**

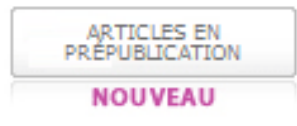

**Accédez aux articles qui intégreront prochainement une mise à jour du traité.**

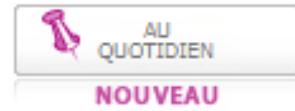

**Consultez des fiches de synthèse thématiques (points essentiels et apports au quotidien).**

**Une alerte e-mail vous permet de recevoir son sommaire sur votre messagerie.** 

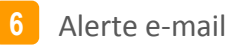

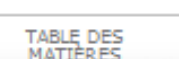

**Accédez à la table des matières du traité.**

ARTICLES<br>ARCHIVÉS

**Retrouvez l'intégralité des articles archivés du traité.**

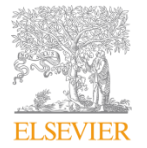

# **Comment rechercher sur EM** Premium ? (1/2)

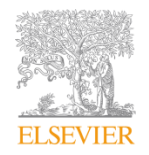

### **La recherche rapide**

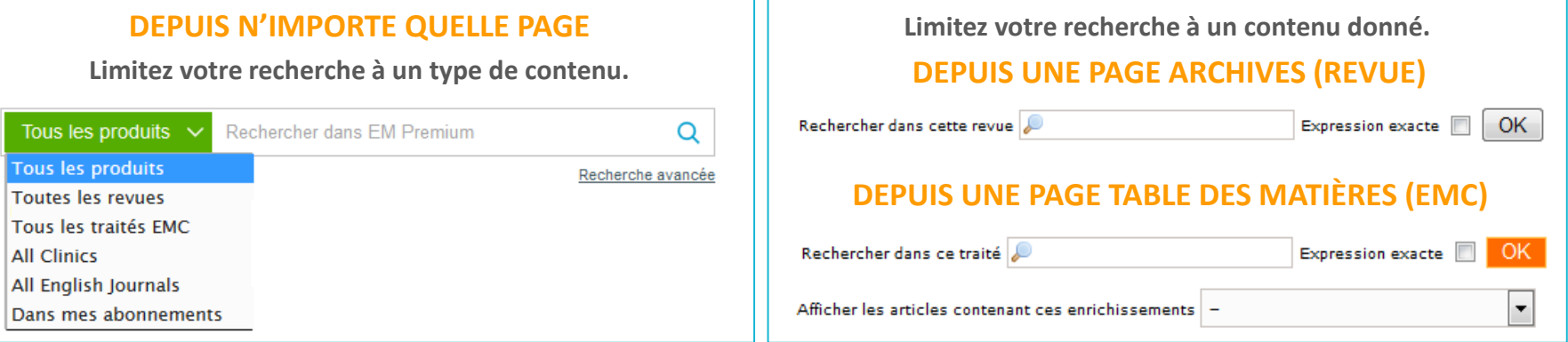

### **La recherche avancée**

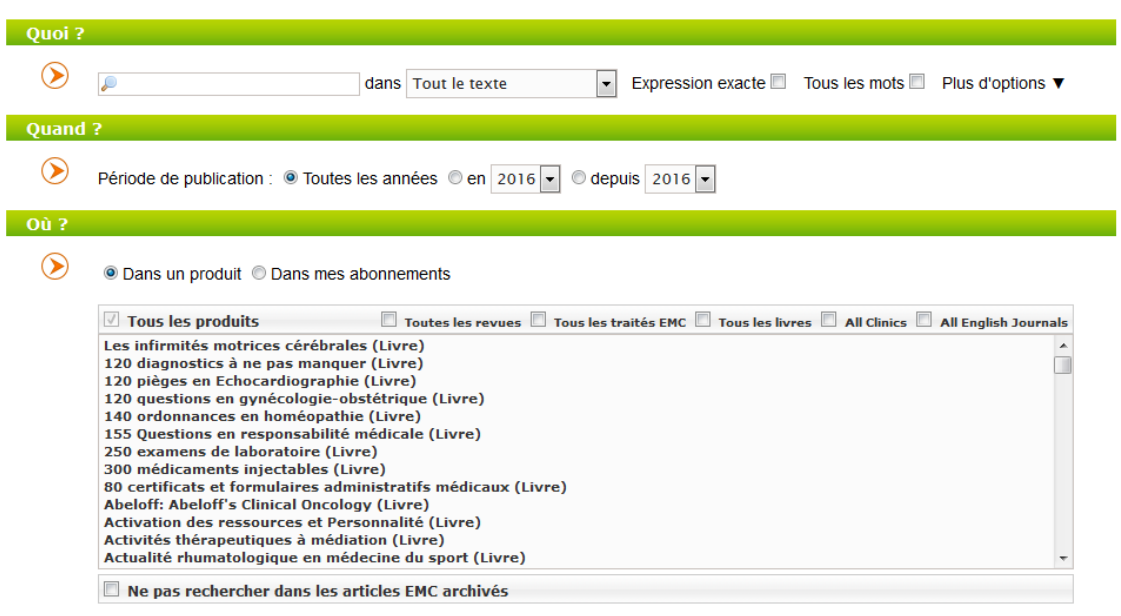

**Affinez simplement votre requête en combinant de multiples options de recherche.**

#### **Quoi ?**

Sélectionnez la partie de l'article dans laquelle vous souhaitez rechercher (*tout le texte, titre, mot clé, résumé, auteur, légende…*)

#### **Quand ?**

Ciblez la période de recherche (*toutes les années, en XXXX, depuis XXXX*)

#### **Où ?**

Sélectionnez les supports dans lesquels rechercher (*type de contenu, titre*) et limitez la recherche aux produits souscrits.

# **Comment rechercher sur EM** Premium ? (2/2)

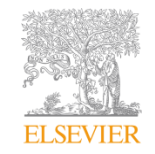

### **La page de résultats**

Gérez facilement vos résultats de recherche selon plusieurs critères.<br> **Possibilité de lancer** 

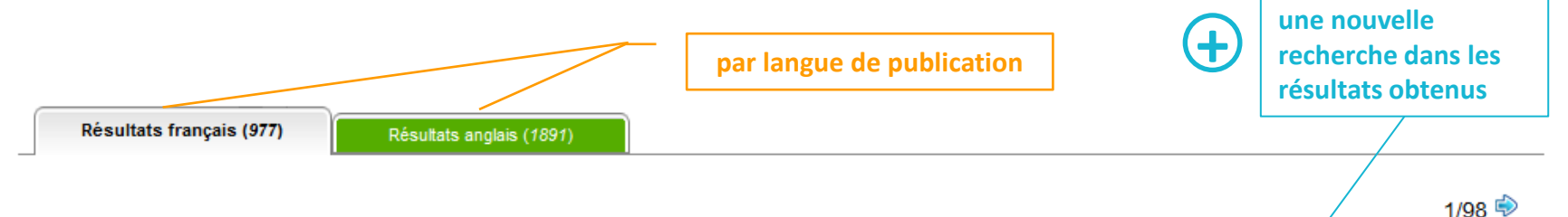

977 Résultats Exclure les articles EMC archivés

#### Rechercher dans les résultats

Document (classé par pertinence)  $\hat{=}$ Date  $\triangleq$ Auteur(s) **Provenance** Épreuve corrigée par l'auteur. Disponible en ligne depuis le 22/01/2016 Grandes endémies : spécificités africaines **Article en** D. Baudon, N. 冞 prépublication Maladies infectieuses  $\mathbf{1}$ и Barnaud, F.J. Louis  $(2016)$ 67% F. Sorge, N. Velayudhan-Sous presse. Épreuves corrigées par l'auteur. Disponible en ligne depuis le mercredi 9 mars 2016 Deschamps, A. 目 Fièvre au retour de voyage chez l'enfant  $\overline{\mathbf{2}}$ 2016 Faye, R. Blondé, J. Archives de pédiatrie Naudain, Groupe 66% de pédiatrie tropicale Sous presse. Épreuves corrigées par l'auteur. Disponible en ligne depuis le samedi 16 janvier 2016 **Article** Nouveaux risques viraux en transfusion sanguine à B. Pozzetto, O. 目 з archivé Transfusion clinique et biologique l'horizon 2016 Garraud  $(2016)$ 65%

**par date par pertinence**

## **Comment consulter un article sur EM Premium?**

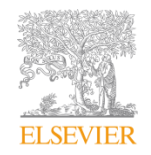

## **Consultation en ligne, téléchargement et impression d'un article Compléments multimédias**

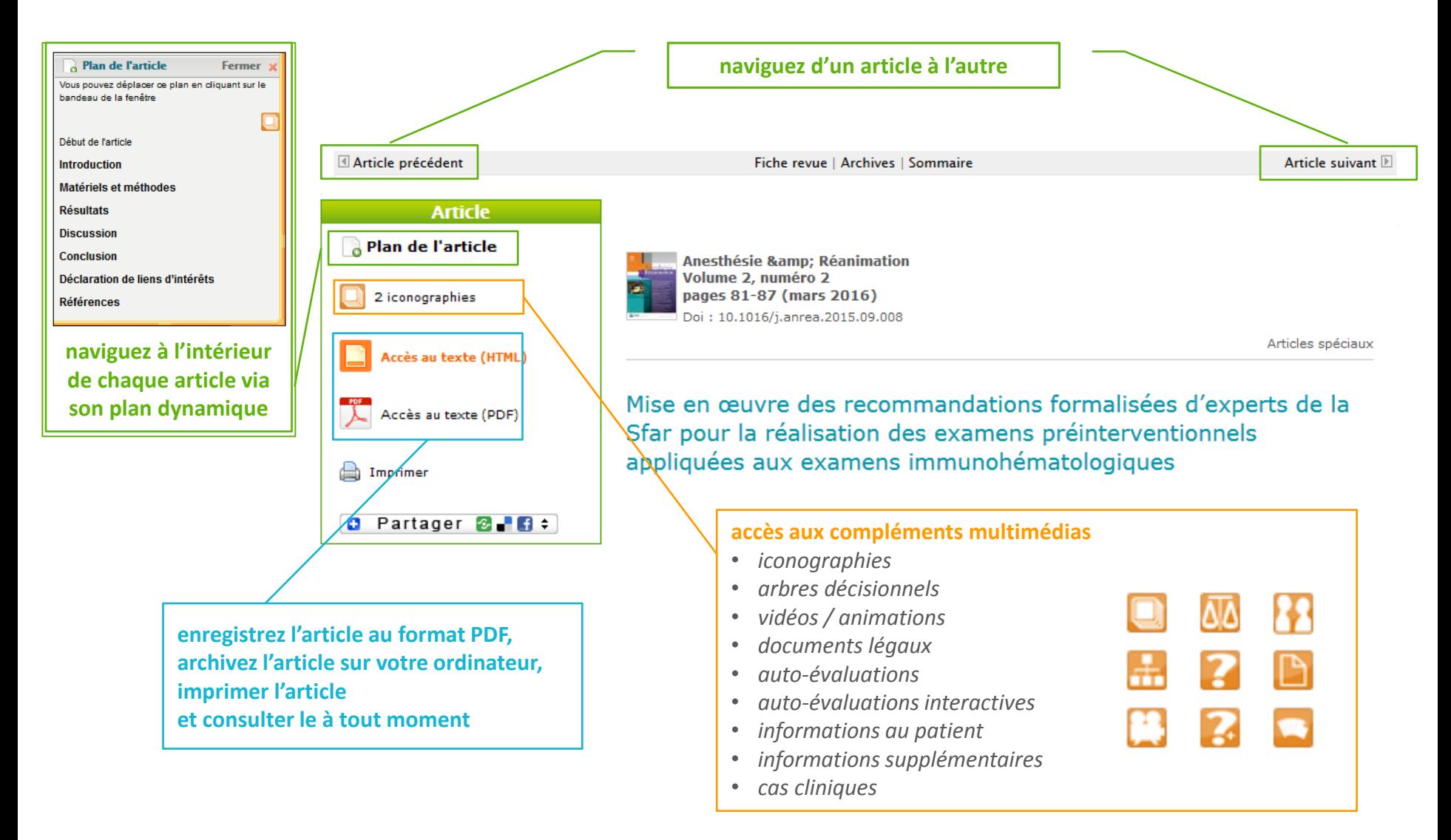